## **HI\_SetTitleHI**

## %HI\_SetTitleHI function

[Function arguments - types](https://doc.ipesoft.com/display/D2DOCV23EN/Function+arguments+-+types)

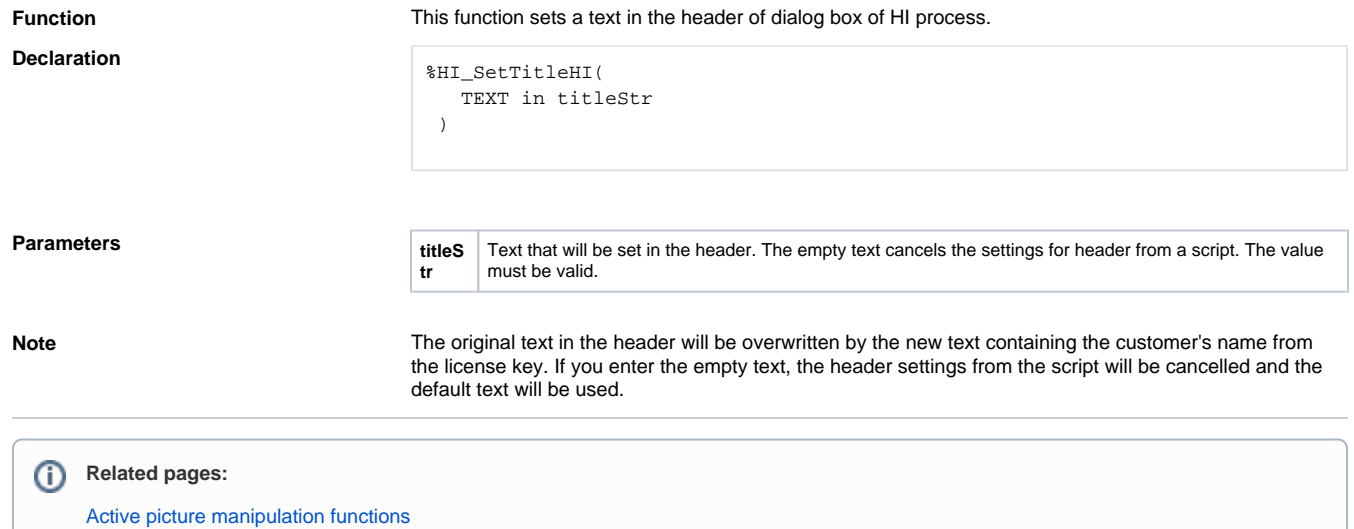